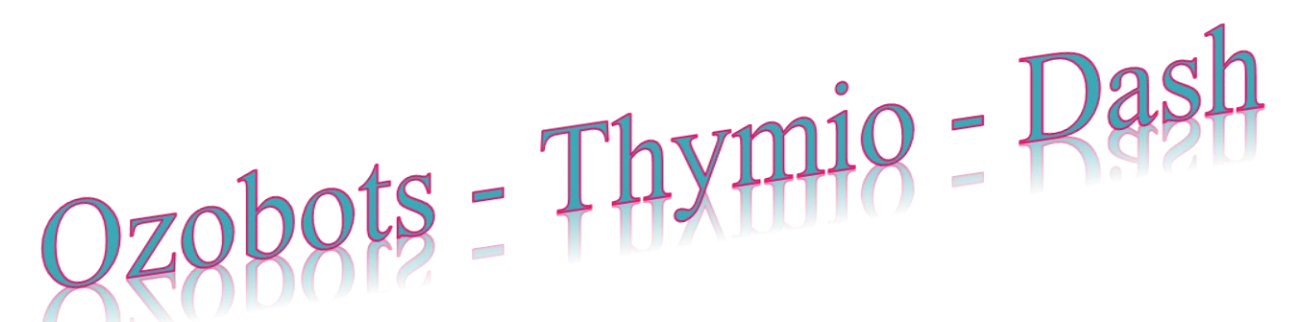

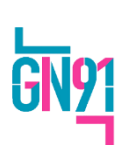

Ecole : Adresse : Enseignant responsable du prêt :

Courriel : Circonscription : Maternelle

Courriel académique :

# Fiche de projet pour le prêt de robot du bassin (plus adapté aux Cycles 2 et 3)

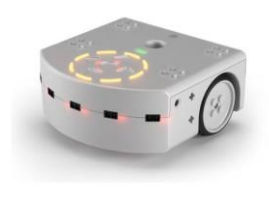

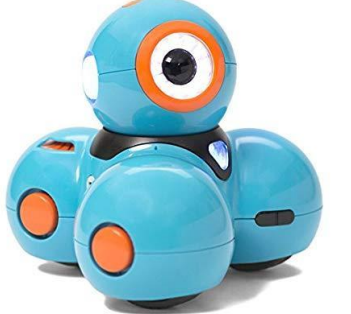

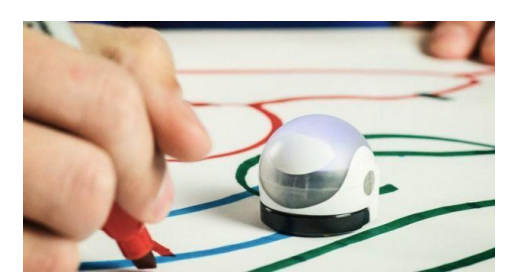

Pour vous aider, présentation des robots *ici* 

## Le projet peut engager une ou plusieurs classes de l'école

## Nombre de classes engagées dans le projet

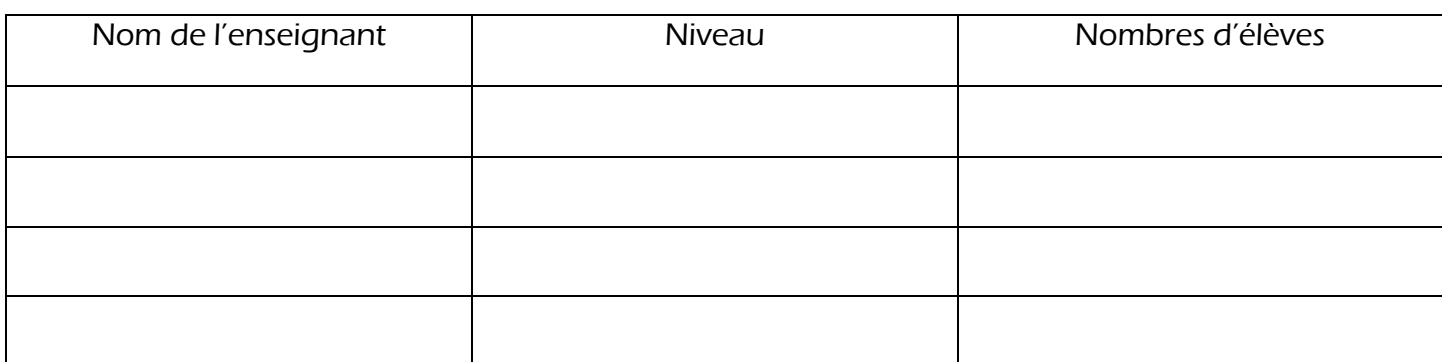

## Période(s) souhaitée(s) : Robot souhaitée (s) : Robot souhaité

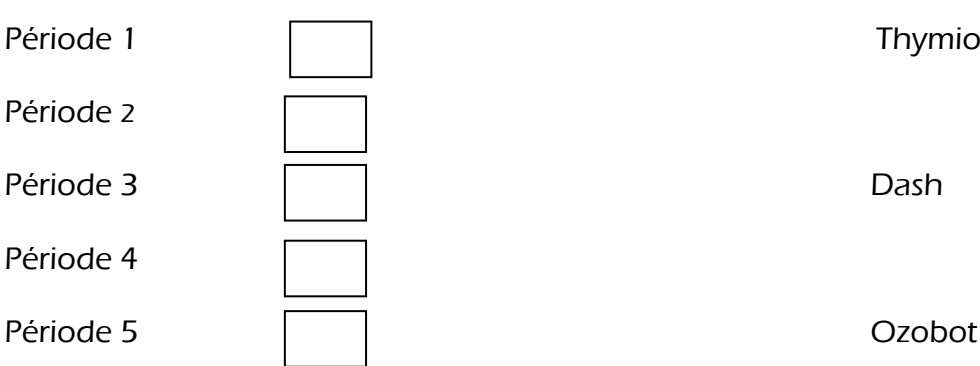

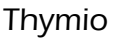

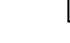

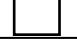

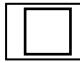

Présentation rapide du projet :

Matériel éventuellement utilisé en complément des robots (tablettes, ordinateurs, enregistreurs audio ou vidéo ...)

Poursuite éventuelle du projet après le prêt :

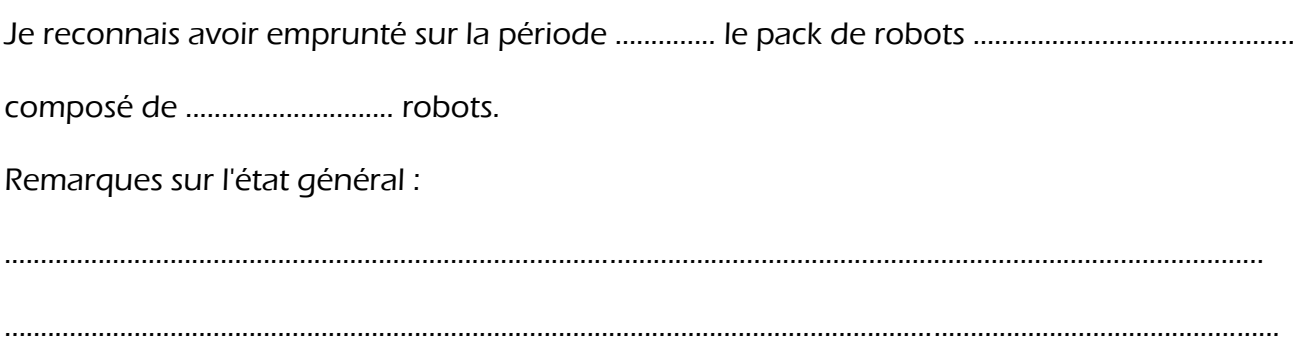

Le signature